## **wware airwatch**

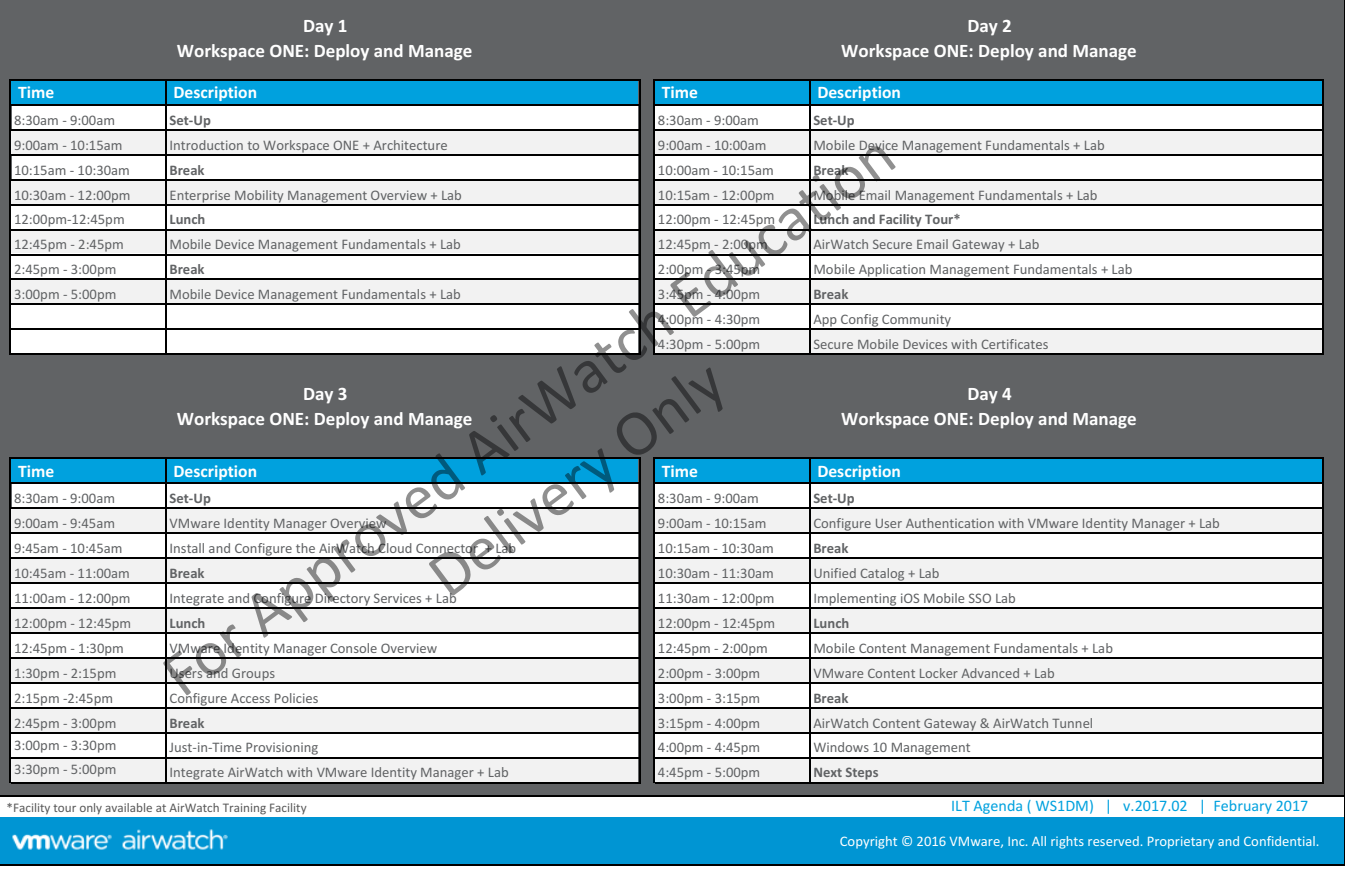